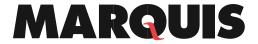

## DMX345 | DocuMatix On Demand Actions

An Action is the automation of a Marketing Path. The emails and Marketing Paths must be set up prior to adding an Action within DocuMatix On Demand. If the Marketing Path has not been setup, please refer to the **DMX324 Building a Marketing Path** document for step-by-step procedures.

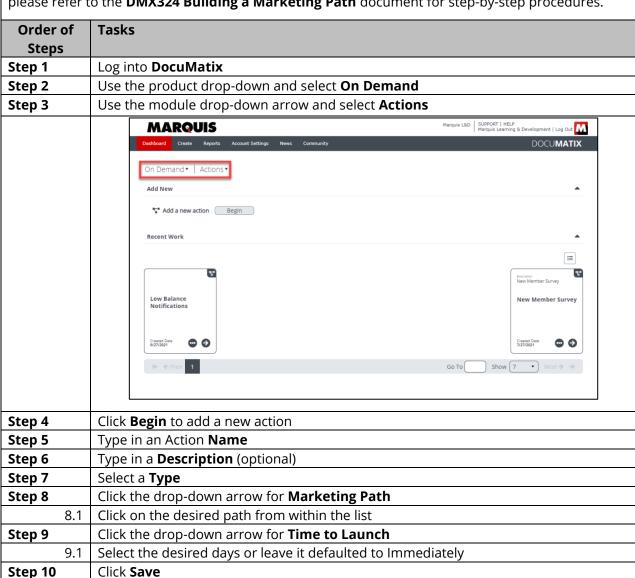

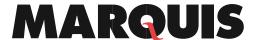

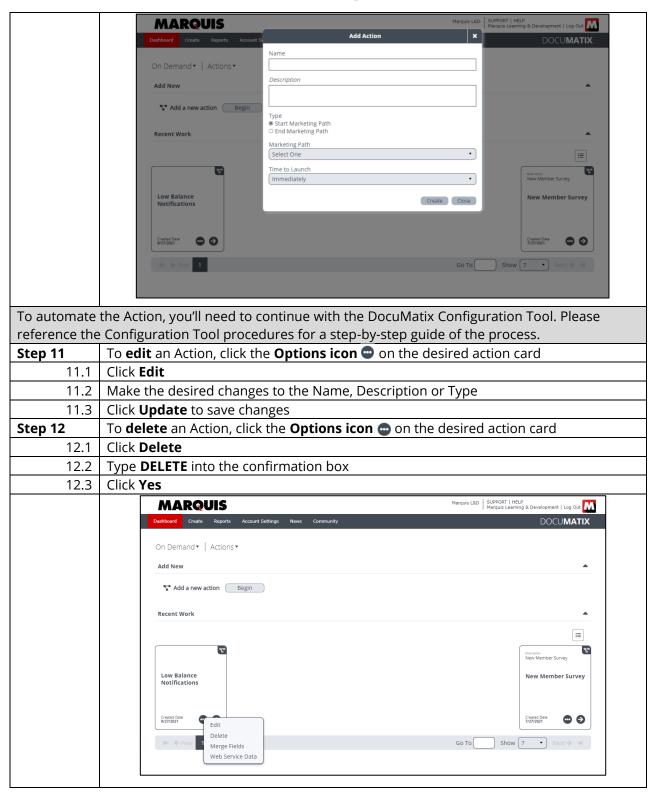